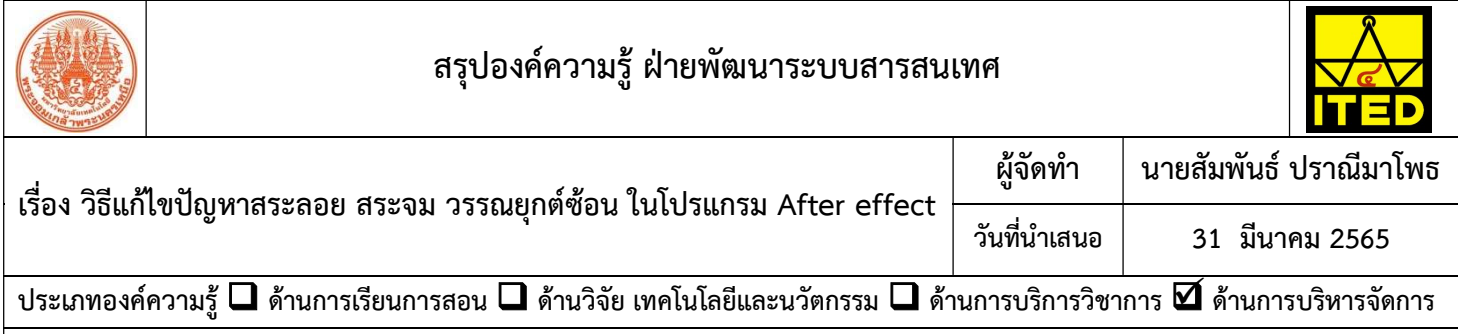

## วัตถุประสงค

เพื่อให้บุคลากรสำนักพัฒนาเทคนิคศึกษา สามารถแก้ไขปัญหาสระลอย สระจม วรรณยุกต์ซ้อน ในโปรแกรม After effect ได้

## <u>บทสรุปองค์ความรู้</u>

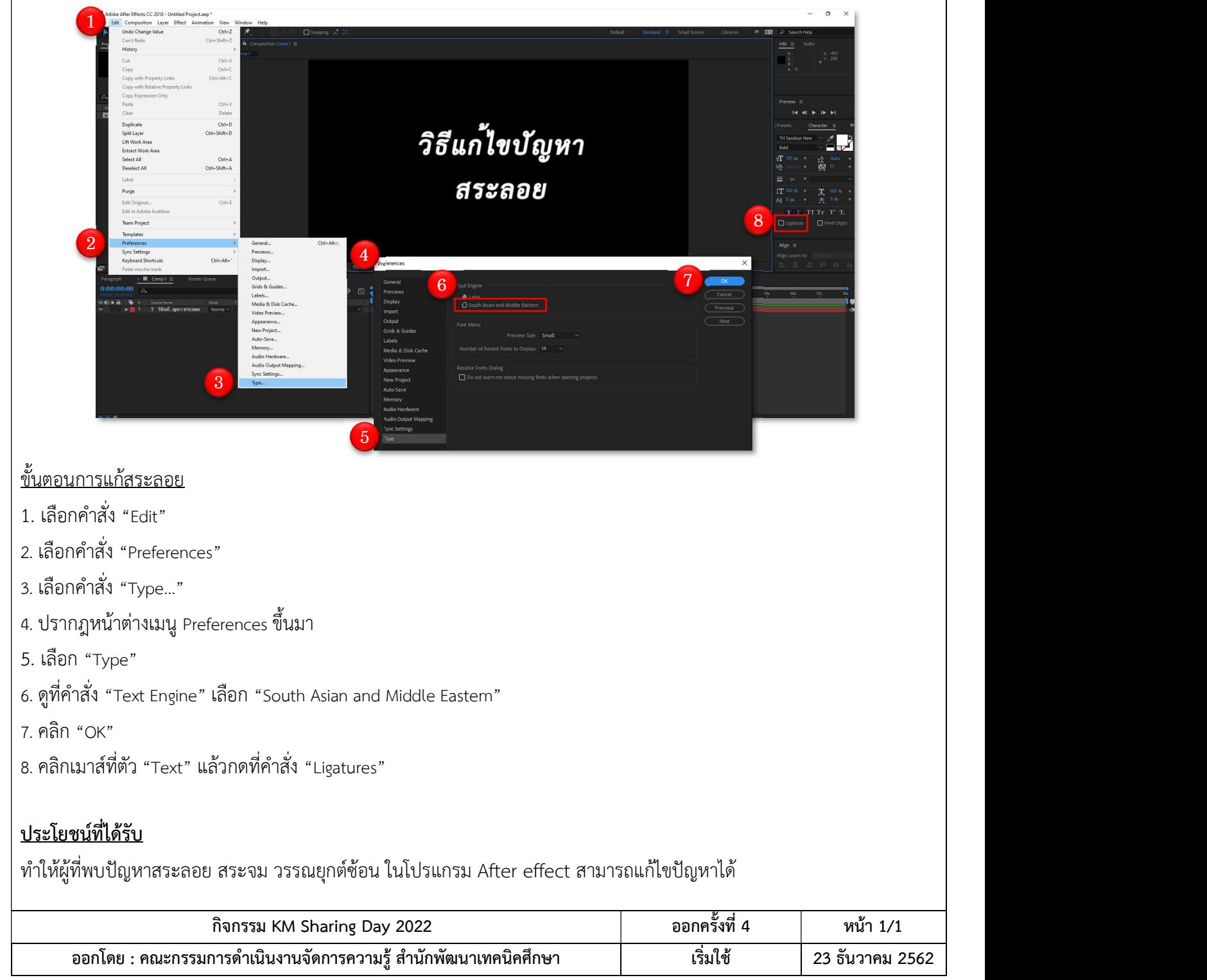